#### **MoveEx Crack License Key Free Download [Win/Mac]**

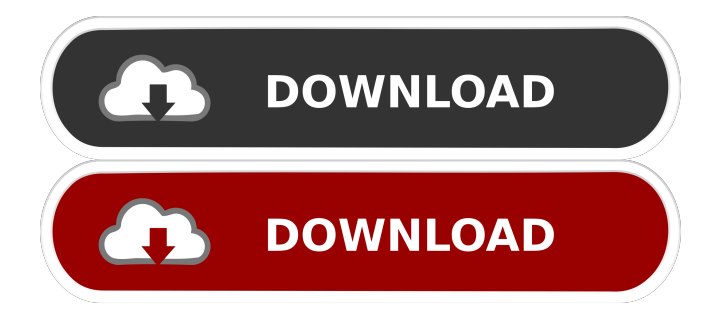

This sample program was designed to demonstrate the MoveEx Free Download() function. This function must be called by a process with administrative rights. The MoveEx() function moves a file from a source path to a destination path. The source path can be relative to the destination path, but must point to a file. If the source path is absolute, it is assumed to be the file to be moved. Use the command line switch /R to perform a recursive move. You cannot perform a move across network shares, even if the destination path is on the same

# machine. You can only perform a move on a local or mapped drive. The source path must not be read-only. The

MoveEx() function will fail if: \* The source path does not exist  $*$  The destination path is read-only. \* The source path is read-only. \* The destination path does not exist. \* The target path name contains a space, which is prohibited. \* The target path is a directory. \* The target path is shared or a mapped drive. \* The destination path has a root directory. \* The destination path is a UNC path. \* The target path is on a network share, which is read-only. \* The target path is a network share, which does not allow

write access. \* The destination path is on a network share, which is not a directory. \* There are too many (saturated) MoveEx calls being made at one time. The MoveEx function always succeeds. Usage: moveex source\_file destination file /R Notes: This sample program will not move a file if any of the above conditions are true. This function moves a file from a source path to a destination path. Source path can be relative to the destination path, but must point to a file. If the source path is absolute, it is assumed to be the file to be moved. MoveEx Description: This sample program demonstrates the MoveEx function. This function must

## be called by a process with administrative rights. The MoveEx function moves a file from a source path to a destination path. The source path can

**MoveEx Crack + Serial Key Free Download**

#### KM\_NONE 1d6a3396d6

\* If you are using text macro files, or registering your own macros, \* moveex macro file will be triggered (if its extension is.mov) to save \* and register the new macro file. If macro name matches the name of \* the current moveex macro, it will be replaced by the new macro. \* If file type macro is set, the same functionality will be triggered. \* USE: \* Using the /macro command line switch will register the macro \* file as an external command, you can then use moveex for its \* functionality on your commands. \* For example, if you have the external

command "moverz" \* which moves.rar files, you can use this in a macro file: \* ~movert %1 moveex movert.movert /rar Sample usage moveex test.txt test2.txt renames test.txt in the current directory, overwrites test2.txt Move a file to a new location (Windows only): "C:\Program Files\Microsoft Office\Office12\MSO.EXE" /S filename.ext Delete a file: "C:\Program Files\Microsoft Office\Office12\MSO.EXE" /X filename.ext Quickly rename a file or directory: "C:\Program Files\Microsoft Office\Office12\MSO.EXE" /R filename.ext newfilename.ext If you are not using text macros, moveex cannot

## be used to overwrite files. Files with the following file types are not allowed: \* Office 2003 document macro files (.mov) \* Macro files (\*.mov, \*.movx) \* Macro files (\*.mft) \* Macro files (\*.mfc) \* Macro files (\*.mftm) The file's modification date will not be changed. Example: Using /macro command line switch, will trigger a macro file to be saved and registered. Note that the name of the macro file must match the filename that moveex is using as input Notes: \* If your macro file ends with.movx (which is the case when registered with /macro), it will be automatically renamed to.mov. \* If you use multiple arguments and want to

#### move multiple files, you can add the

**What's New In MoveEx?**

MoveEx.exe is a small command line utility for performing local file renames. This utility runs on Windows NT and does not work on volumes mounted using the Wubi or C:\Program Files (x86)\Wubi folder. It also does not work on volumes mounted using the Wubi or C:\Program Files (x86)\Wubi folder. The MoveEx utility will perform any file rename operation at the next system reboot. Using this utility is easy: - Create an empty directory to which you wish to move files. - Change the

#### ownership of that directory to the user account that will run the MoveEx utility. - Run the MoveEx utility with the source and destination file paths. Example: moveex

c:\source\directory\test.txt

c:\destination\test.txt The MoveEx utility will attempt to move the test.txt file in the source directory to the destination directory. The MoveEx utility will attempt to move the test.txt file in the source directory to the destination directory. The following command will attempt to move all files in the C:\source\directory to the C:\destination\directory: moveex c:\source\directory\\*.txt

## c:\destination\directory The following command will attempt to move all files in the C:\source\directory to the C:\destination\directory: moveex c:\source\directory\\*.txt c:\destination\directory The following command will attempt to move all files in the C:\source\directory to the C:\destination\directory: moveex c:\source\directory\\*.txt c:\destination\directory When the MoveEx utility completes successfully the application will expose you to the command line shell and prompt you to reboot. Upgrade NOTE: The MoveEx application requires an upgrade of the Wubi client to version 1.70 or higher.

To upgrade your Wubi client go to the Wubi Update page. After installation is complete, double click the wubi.exe file to run the Wubi client. Use at your own risk. Redistribution of the MoveEx application, with or without source code, is permitted provided that the original and modified versions of this application are distributed separately.A controversial conservative group called Project Veritas recently ran a fake interview on TheBlaze.com with a Democratic activist. A clearly staged interview was spliced in with another interview with Project Veritas' founder James O'Keefe. James O'Keefe (@JamesOKeefeIII) from

@Project\_Veritas is here tonight. He has a message for all you Fake News Outlets. pic.twitter.com/oSAa4zU0Va Minimum System Requirements Windows XP SP2 or later CPU Processor: 1GHz or faster Memory: 1GB RAM Hard Drive: 15GB available space Graphics: 256MB DirectX 9 graphics device DirectX: 9.0c or later Additional Notes: Saving game progress can be a slow process. You may notice that progress takes longer than you expect. Saving game progress to hard drives can be a slow process. You may notice that progress takes longer than you expect. Disk

[https://corona-station.com/wp-content/uploads/2022/06/Mist\\_Over\\_Water.pdf](https://corona-station.com/wp-content/uploads/2022/06/Mist_Over_Water.pdf) [https://www.nooganightlife.com/wp-content/uploads/2022/06/Austria\\_Windows\\_7\\_Theme.pdf](https://www.nooganightlife.com/wp-content/uploads/2022/06/Austria_Windows_7_Theme.pdf) [https://coolbreezebeverages.com/wp-content/uploads/2022/06/PMPractice\\_Test.pdf](https://coolbreezebeverages.com/wp-content/uploads/2022/06/PMPractice_Test.pdf)

<https://greenglobalist.com/ecology/golden-database-crack-registration-code-free-download-for-windows>

<https://chronicpadres.com/?p=861>

[https://xn----7sbbtkovddo.xn--p1ai/microsoft-outlook-social-connector-provider-for-facebook-crack-with-license-key](https://xn----7sbbtkovddo.xn--p1ai/microsoft-outlook-social-connector-provider-for-facebook-crack-with-license-key-download-3264bit/)[download-3264bit/](https://xn----7sbbtkovddo.xn--p1ai/microsoft-outlook-social-connector-provider-for-facebook-crack-with-license-key-download-3264bit/)

<https://www.hony.nl/wp-content/uploads/dresfur.pdf>

<http://fokusparlemen.id/?p=16172>

<https://www.hubeali.com/?p=6402>

[https://www.gayleatherbiker.de/upload/files/2022/06/jbg7rSKBqrCnmG8NvUJ4\\_07\\_8ba2c4feff2ed3e89c018a45091a3ae0\\_file](https://www.gayleatherbiker.de/upload/files/2022/06/jbg7rSKBqrCnmG8NvUJ4_07_8ba2c4feff2ed3e89c018a45091a3ae0_file.pdf) [.pdf](https://www.gayleatherbiker.de/upload/files/2022/06/jbg7rSKBqrCnmG8NvUJ4_07_8ba2c4feff2ed3e89c018a45091a3ae0_file.pdf)

<https://astrioscosmetics.com/sprite-sheet-maker-with-full-keygen-free-download-for-pc-april-2022/>

<https://perfectlypolisheddayspa.com/wp-content/uploads/2022/06/TTempSmooth.pdf>

<http://kalibatacitymurah.com/?p=21382>

[https://mindspa-india.com/wp-content/uploads/2022/06/Portable\\_Aximion.pdf](https://mindspa-india.com/wp-content/uploads/2022/06/Portable_Aximion.pdf)

<https://heli-line.ru/?p=2616>

[http://chatroom.thabigscreen.com:82/upload/files/2022/06/3yIqtfUhLveVglYPTH4L\\_07\\_166b272cd0435bfc3aa8eb0b1f87536](http://chatroom.thabigscreen.com:82/upload/files/2022/06/3yIqtfUhLveVglYPTH4L_07_166b272cd0435bfc3aa8eb0b1f875361_file.pdf) [1\\_file.pdf](http://chatroom.thabigscreen.com:82/upload/files/2022/06/3yIqtfUhLveVglYPTH4L_07_166b272cd0435bfc3aa8eb0b1f875361_file.pdf)

[https://saintjohnvianneysocials.com/upload/files/2022/06/K9KARxK4tLHoZIgytMha\\_07\\_166b272cd0435bfc3aa8eb0b1f87536](https://saintjohnvianneysocials.com/upload/files/2022/06/K9KARxK4tLHoZIgytMha_07_166b272cd0435bfc3aa8eb0b1f875361_file.pdf) [1\\_file.pdf](https://saintjohnvianneysocials.com/upload/files/2022/06/K9KARxK4tLHoZIgytMha_07_166b272cd0435bfc3aa8eb0b1f875361_file.pdf)

<http://ideaboz.com/?p=6065>

[https://xn--wo-6ja.com/upload/files/2022/06/AScqxEK3CPJNFTc4WtYf\\_07\\_6016a749b92565220f8883331499e660\\_file.pdf](https://xn--wo-6ja.com/upload/files/2022/06/AScqxEK3CPJNFTc4WtYf_07_6016a749b92565220f8883331499e660_file.pdf) <https://cambodiaonlinemarket.com/?p=3041>